KOŁO ŁOWIECKIE "KORMORAN" w Olsztynie siedziba: Miejska Wola 1, 14-107 Gierzwałd NIP: 7390208142, REGON: 510212820

 $Kl - 17/10/2023$ 

Olsztyn, 08.10.2023 r.

## Urząd Gminy w Dąbrównie

Poniżej przesyłam plan polowań zbiorowych organizowanych przez Koło Łowieckie "Kormoran" w Olsztynie w obwodzie 307 w bieżącym sezonie łowieckim.

> Harmonogram polowań zbiorowych w sezonie 2023/2024 w Kole Łowieckim "Kormoran" w Olsztynie w obwodzie 307

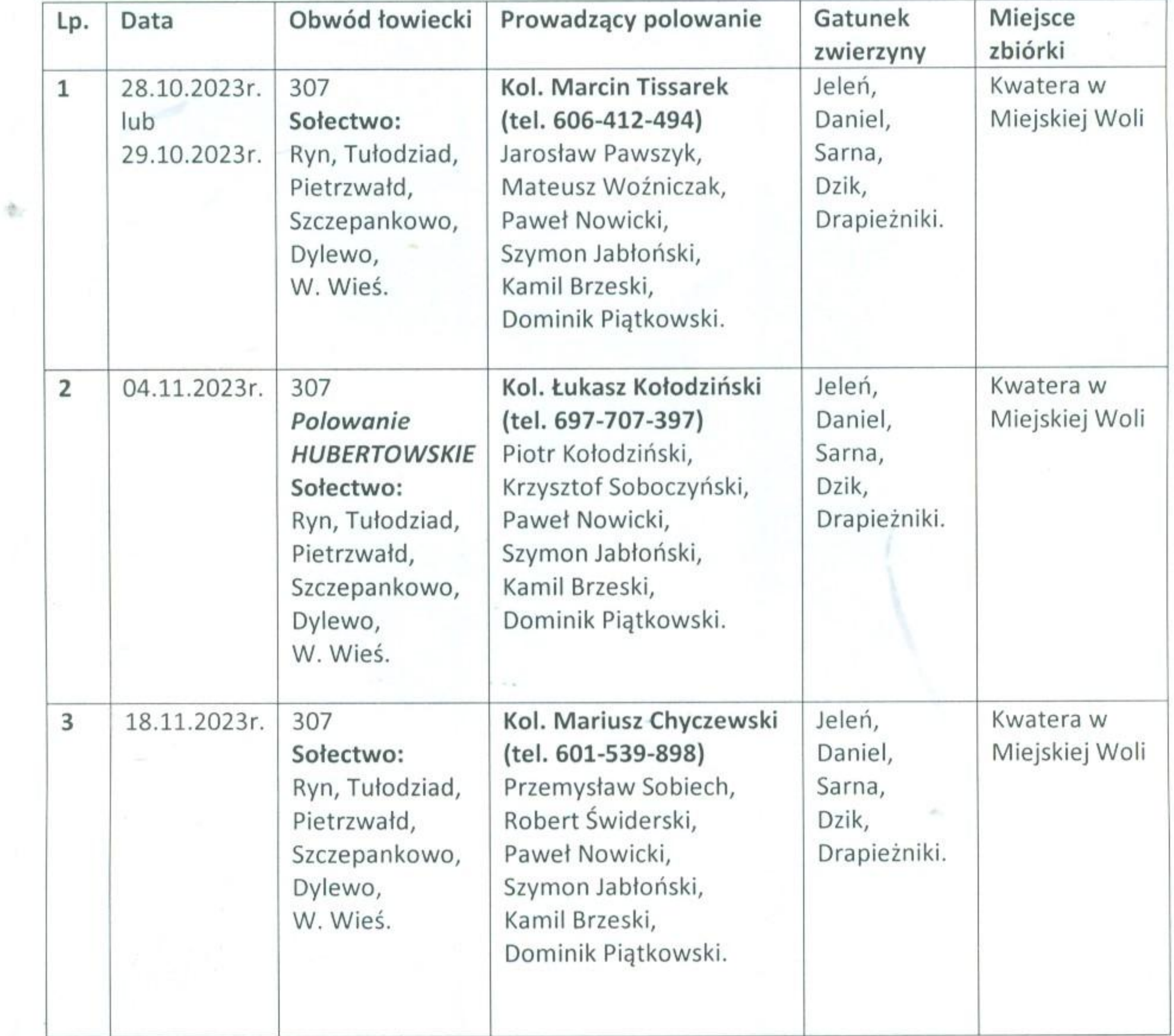

WICEPREZES KOŁA ŁOWIECKIEGO "KORMORAN"

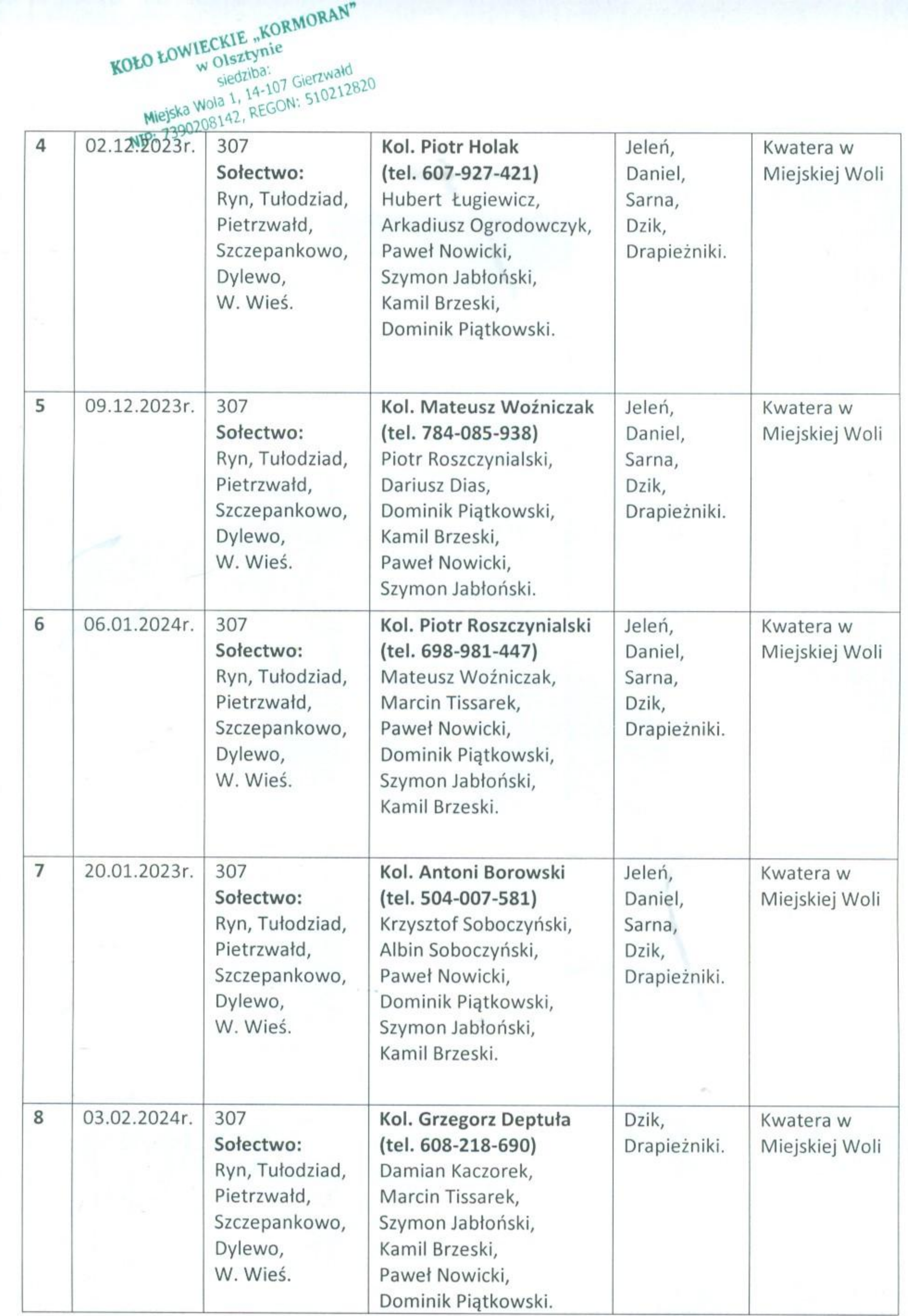

合

Drogi dojazdowe do prowadzonych miotów oznaczone będą odpowiednimi tablicami informacyjno – ostrzegawczymi. Polowania odbędą się w godzinach 8.00 – 15.00.

WICEPREZES EGO "KORMORAN" **KOŁAŁ** Grzegorz Deptuła